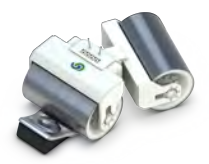

# O&O SafeErase 8

# Don't give data spies a chance!

There is a good chance your personal photos or business data will easily fall into the wrong hands whenever you want to sell, give away or dispose of your old computer. This is because clicking on "Delete" doesn't automatically mean your data is irrevocably destroyed. Even formatting the hard disk is not enough to completely destroy your data. O&O SafeErase allows you to permanently delete your data using recognized methods so that a recovery is never possible, not even when using specialized software.

#### New and enhanced functions

In addition to many minor enhancements, O&O SafeErase includes an analytical tool that scans your computer for temporary and unsafely deleted files. With just a few clicks, you can clean your computer so that unauthorized parties never have a chance to spy out old files for possible misuse. SSDs can also be detected, and deletions made on them will be done using TRIM commands that spare resources. Advanced and improved management of reports and deletion lists make using O&O SafeErase even more convenient.

#### Internet security

When surfing the Internet, your browser usually stores Internet files on your hard disk unnoticed. These files can provide information about websites you've visited or the passwords you've entered. Makes no difference whether it involves cookies, data entered on forms, or browsing history - O&O SafeErase lists all the information saved for each browser you use, and you can then SafeErase them individually or as a bundle. Once deleted, nobody will be able to detect your Internet activity and your online accounts are protected from unauthorized access.

#### SafeErasing your entire computer

Deleting the entire computer allows you to permanently remove all data before you dispose of, sell, or give your computer away. All files, settings, applications. and the operating system itself are deleted so that recovery is impossible. You can be sure that nobody will ever restore your data and misuse it. With O&O SafeErase, you can even delete your entire computer without a start medium (e.g. Boot CD).

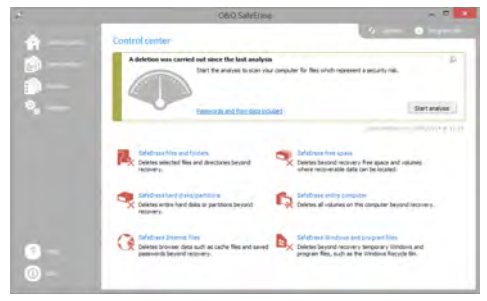

Start page after the analysis

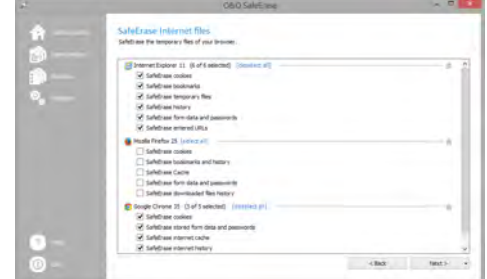

Delete Internet files

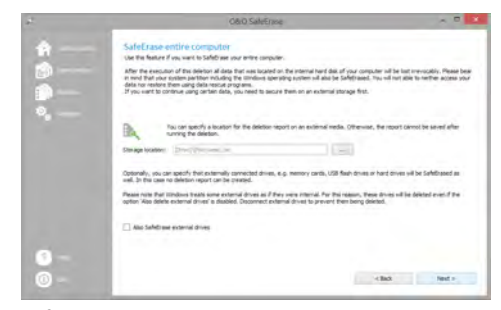

SafeErase entire computer

# O&O SafeErase 8

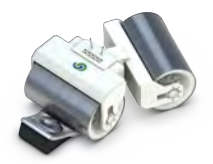

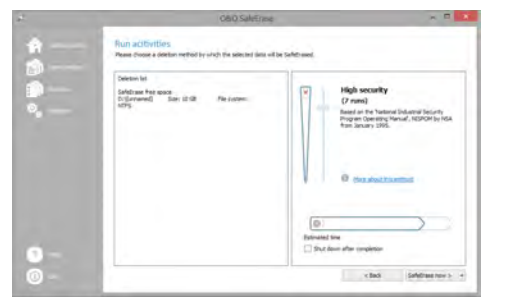

Select deletion method

| x<br>后日 | Safet) ask selected files and folders. |                |                         |                                       |  |
|---------|----------------------------------------|----------------|-------------------------|---------------------------------------|--|
|         | <b>Figure</b>                          | Sim            | 7104                    | <b>Party</b>                          |  |
| . .     | <b>SCHOOL</b>                          | <b>COMME</b>   | - -                     | <b>Lighty Linescovering and Vince</b> |  |
|         | <b>B</b> 492.84                        | 47.67 HB       | Video Clo               | Origin Decuments (m. Videos)          |  |
|         | n<br>005 avt                           | 1.67 MB        | Video Clo               | O: IMy Documents VIII Videos          |  |
|         | ٠<br><b>ODA</b> and                    | 10.54 HB       | Voleo Clo.              | D: Im Documents Im Videos             |  |
|         | и<br>1005 av                           | 2.198          | Votes Clar              | C: Wy Documents Wy Videos             |  |
|         | ٠<br>VIDEO0056.3ip                     | 29.02.98       | <b>JGPP Audio/Video</b> | D: 9% Decuments Pfu Valeos            |  |
|         | в<br>VERONAT, lan                      | 31, 15148      | SSP Auto/Velex          | C: Wy Doctoments Wu Videos 1          |  |
|         | VIDEODESR-366<br>٠                     | 39.62.98       | <b>JGPF Audio/Veleo</b> | Dr Wy Documents Wy Valeos             |  |
|         | ٠<br>VEHOISTS Sur-                     | 17.76 HB       | X29 Auto/Veleti         | Ct Wix Documents Wix Videos           |  |
|         | в<br>VIDEODORO.Dgs                     | 17,8116        | <b>SGPP Audio/Veleo</b> | Di 9ty Documenta 9ty Valenci          |  |
|         | в<br>VIDEODOLE, Sun                    | 14.6210        | XXV Aude/Velet          | Cr. 9th Disturbank 9th Valence        |  |
|         | VERFORDED. State<br>٠                  | 28.24.948      | X2P Audio/Video         | Di Diy Documents/Pfu Valenci          |  |
|         | vice cooks aux<br>٠                    | <b>1.25 MB</b> | <b>SOFF Audio/Video</b> | Or two Discussionic little Valence    |  |
|         | DIPL Documents                         | 401.1410       | <b>Futzer</b>           | <b>DIV</b>                            |  |

Select files and folders to delete

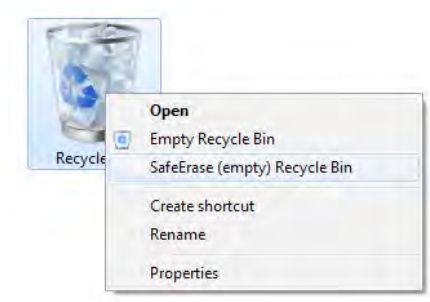

Use O&O SafeErase via right-clicking

## Six methods for your security

O&O SafeErase allows you to choose from among six different deletion methods. The methods of deletion differ in the number of runs and the type of overwriting process. These methods ensure maximum security, whatever your requirements. In addition to standardized deletion methods of the U. S. Department of Defense (DoD) and the German Federal Office for Information Security (BSI) you can also select a complex mathematical method (Gutmann method), which is en par with the highest security levels. In this scientifically approved method of data deletion, corresponding areas of the hard disk are overwritten 35 times using precisely defined rules along with fixed and random values. In this way, O&O SafeErase exceeds even the requirements of the DoD and the BSI. Quick deletion can also be made by just overwriting data with zeros.

### Product features

- Permanent deletion of:
	- $\backsim$  Files, folders and individual partitions
	- Memory cards and USB data volumes
	- $\sim$  Free hard disk space
	- **Leading Computer, no boot medium necessary**
	- $\backsim$  Internet and temporary program files
- Instant Erase: Immediate deletion over the Context Menu
- $\sim$  Securely move files and folders
- $\sim$  Six methods to permanently delete sensitive data
- Complete integration into Windows Explorer
- $\backsim$  Detailed reports as prove of deletion
- $\backsim$  Speed optimization of deletion processes
- $\backsim$  Analysis tool to search for unsafe deleted files
- $\sim$  Adapted deletion method for SSDs (TRIM)
- $\backsim$  Enhanced report and activity management
- **Lenhanced command processing via command line**

#### System requirements

- $\backsim$  Minimum requirement of the respective operating system
- $\sim$  20 MB free hard disk space
- $\sim$  32/64-bit support
- Windows® 10, 8.1, 8, 7, Vista® and XP (all Editions)

O&O Software GmbH Am Borsigturm 48 13507 Berlin Germany

Tel +49 (0)30 991 9162-00 Fax +49 (0)30 991 9162-99 E-mail info@oo-software.com Web www.oo-software.com

© 2002-2014 O&O Software GmbH. All rights reserved. O&O and the O&O logo are registered trademarks of O&O Software GmbH, Berlin.<br>All other brands cited are the property of their corresponding bearers.